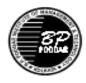

## B. P. PODDAR INSTITUTE OF MANAGEMENT & TECHNOLOGY DEPARTMENT OF COMPUTER SCIENCE & ENGINEERING LABORATORY NAME: DONALD K KNUTH LAB(C101) ACADEMIC YEAR: 2018-2019 ODD SEMESTER

## LIST OF EXPERIMENTS

## DATABASE MANAGEMENT SYSTEM LAB (EC795C)

| TOPIC                                 |                                                |            |            | LIST (      | OF EXPH     | ERIMEN       | TS             |             |               | СО | PO/<br>PSO |
|---------------------------------------|------------------------------------------------|------------|------------|-------------|-------------|--------------|----------------|-------------|---------------|----|------------|
| Using SQL                             | 1                                              |            |            |             |             |              |                |             |               |    | PO1        |
| Create<br>table, Insert<br>values and | a) Create the following table : <b>STUDENT</b> |            |            |             |             |              |                |             |               |    | PO2        |
|                                       | Column Name                                    |            |            |             | Data Ty     | pe           | Size           | Constraints |               |    | PO3        |
| Use                                   |                                                | Regl       | No         |             | Varchar     | -            | 6              | Not         | null          |    | PO4        |
| predicates                            |                                                | Roll       | No         |             | Number      | r            | 6              | Not         | null          |    | PO5        |
| with select<br>and project            |                                                | Nan        | ne         |             | Varchar     | 2            | 10             | Not         | null          |    |            |
| ind project                           |                                                | Addr       | ess        |             | Varchar     | 2            | 15             | Not         | null          |    | PO8        |
|                                       |                                                | Phone      | eNo        |             | Number      | r            | 10             |             |               |    | PO9        |
|                                       |                                                | YearOf     | Adm        |             | Number      |              | 4              |             | null          |    | PO10       |
|                                       |                                                | DeptC      |            |             | Varchar     |              | 4              |             | null          |    | PSO1       |
|                                       |                                                | Yea        |            |             | Number      | r            | 1              |             | null          |    | 1501       |
|                                       |                                                | BirthI     | Date       |             | Date        |              |                | Not         | null          |    |            |
|                                       | Reg<br>No                                      | Roll<br>No | Nam<br>e   | Addre<br>ss | Phone<br>No | YearO<br>Adm | f DeptC<br>ode | Ye<br>ar    | Birth<br>Date |    |            |
|                                       | 0123                                           | 1230       | e<br>Ashi  | Jadavp      | 24761       | 2003         | CSE            | 3           | 01-           |    |            |
|                                       | 0123                                           | 01         | sh         | ur          | 892         | 2005         | CDL            |             | Jun-81        |    |            |
|                                       | 0123                                           | 1230       | Kam        | Kasba       | 24424       | 2003         | CSE            | 3           | 19-           |    |            |
|                                       | 15                                             | 15         | al         |             | 987         |              |                |             | Sep-          |    |            |
|                                       |                                                |            |            |             |             |              |                |             | 81            |    |            |
|                                       | 0124                                           | 1240       | Ipsita     | Kaikh       | 25739       | 2004         | CSE            | 2           | 15-           |    |            |
|                                       | 24                                             | 24         |            | ali         | 608         |              |                |             | Aug-          |    |            |
|                                       |                                                |            |            |             |             |              |                |             | 82            |    |            |
|                                       | 0122                                           | 1220       | Anita      | Hoogh       | 36719       | 2002         | IT             | 4           | 22-           |    |            |
|                                       | 50                                             | 50         |            | ly          | 695         |              |                |             | Dec-          |    |            |
|                                       | 0123                                           | 1230       | Diala      | Howra       |             | 2003         | IT             | 3           | 80<br>03-     |    |            |
|                                       | 0123<br>44                                     | 1230<br>44 | Bipla<br>b | Howra<br>h  |             | 2003         | 11             | 3           | 03-<br>Jan-82 |    |            |
|                                       | 0123                                           | 1230       | Sami       | n<br>Barasa | 25426       | 2003         | IT             | 3           | 15-           |    |            |
|                                       | 57                                             | 57         | k sann     | t           | 742         | 2003         | 11             | 5           | 13-<br>Jul-81 |    |            |
|                                       | 57                                             | 51         | к          | ι           | 174         |              |                |             | Jui-01        |    |            |

| TOPIC                 |                            |                    |            | LIST (                   | OF EXPE     | ERIME   | ENTS                             |         |             | СО         | PO/<br>PSO |
|-----------------------|----------------------------|--------------------|------------|--------------------------|-------------|---------|----------------------------------|---------|-------------|------------|------------|
|                       | 0124                       | 1240               | Srija      | Garia                    | 24755       | 2004    | EE                               | 2       | 25-         |            |            |
|                       | 19                         | 19                 |            |                          | 655         |         |                                  |         | Oct-82      |            |            |
|                       | 0124                       | 1240               | Saiba      | Garia                    | 24753       | 2004    | ECE                              | 2       | 22-         |            |            |
|                       | 27                         | 27                 | 1          |                          | 306         |         |                                  |         | Mar-<br>83  |            |            |
|                       | 0122                       | 1220               | Santa      | DumD                     |             | 2002    | ECE                              | 4       | 11-         |            |            |
|                       | 36                         | 36                 | nu         | um                       |             | 2002    | Let                              |         | Dec-        |            |            |
|                       |                            |                    |            |                          |             |         |                                  |         | 80          |            |            |
|                       | 0123                       | 1230               | Gita       | Kasba                    | 24428       | 2003    | MCA                              | 3       | 14-         |            |            |
|                       | 49                         | 49                 |            |                          | 682         |         |                                  |         | Apr-        |            |            |
|                       |                            |                    |            |                          |             |         |                                  |         | 81          |            |            |
|                       | c)                         | Display            | v all reco | ords                     |             |         |                                  |         |             |            |            |
|                       | d)                         |                    |            |                          | nd year of  | f admis | sion of each                     | studer  | ıt          |            |            |
|                       |                            |                    |            |                          |             |         | re in Comput                     |         |             |            |            |
|                       | f)<br>g)                   |                    |            |                          |             |         | nts belonging<br>e second letter |         |             |            |            |
|                       | h)                         |                    |            | of studen                |             |         |                                  |         | en numes.   |            |            |
|                       | i)                         |                    |            | and addre                | esses of st | tudents | who took ad                      | missic  | on in the   |            |            |
|                       | j)                         | year 20<br>List th |            | of studer                | nts who de  | o not h | ave a phone n                    | umbe    | r           |            |            |
|                       | J/                         | List th            | e numer    | of Studer                |             | o not n | ave a phone h                    | unioe   |             |            |            |
| Use of                |                            | Fables c           | reated p   | reviously                | in lab exe  | ercises | may be used                      | if requ | uired       | CO1        | PO1        |
| DML -<br>select rows, | 2.<br>a)                   | Delete             | the nan    | ne of a stu              | dent who    | se roll | no, year and                     | lenart  | ment code   | CO2        | PO2        |
| delete rows,          | <i>a)</i>                  | is give            |            |                          | dent who    |         | no, year and v                   | acpart  |             |            | PO3        |
| and update            | b)                         |                    |            |                          |             |         | lepartment.                      |         |             |            | PO4        |
| table operations      | c)<br>d)                   | •                  |            |                          |             |         | oll no and nar<br>07) to each of |         | -           |            | PO5        |
| operations            | e)                         |                    | -          | -                        |             |         | haracters.                       | liebe   | students.   |            | PO8        |
|                       | f)                         |                    |            |                          |             |         | to the studen                    | t table |             |            |            |
|                       | g)<br>h)                   |                    |            | gainst ma<br>MarksObta   |             |         | student                          |         |             |            | PO9        |
|                       | i)                         | -                  |            |                          |             |         | n RegNo of t                     | able s  | tudent.     |            | PO10       |
|                       | j)                         |                    |            |                          |             | mn yea  | r of student ta                  | able. ( | year should |            | PSO1       |
| Use of                | Note · 7                   |                    |            | nin 1,2,3,4<br>reviously | /           | ercises | may be used                      | if real | ured        | C01        | PO1        |
| DDL -                 | 3.                         |                    |            | ·                        |             | 101303  | muy be used                      | ii icqi |             | CO1<br>CO2 | PO2        |
|                       | a. Create table DEPARTMENT |                    |            |                          |             |         |                                  |         |             |            |            |
| Alter Table           |                            | nn Nam             |            | а Туре                   | Siz         | e       | Constraints                      |         |             |            | PO3        |
| Statement,            | DeptC                      |                    |            | char2                    | 4           |         | Not null, Pri                    | mary    | key         |            | PO4        |
| Check                 | DeptN                      | lame               |            | char2                    | 15          |         | Not null                         |         |             |            | PO5        |
| Constraints,          | HOD Varchar2 4 Not null    |                    |            |                          |             |         |                                  |         |             | PO8        |            |
| Foreign               |                            |                    | FACU       | LTY                      |             |         |                                  |         |             |            | PO9        |

| TOPIC       |                                                                                                    | LIS             | ST OF H              | CXPERIMENTS                                              | CO  | PO/<br>PSO |
|-------------|----------------------------------------------------------------------------------------------------|-----------------|----------------------|----------------------------------------------------------|-----|------------|
| Key         | Column                                                                                                    | Data            | Size                 | Constraints                                              |     | PO10       |
| constraints | Name                                                                                                    | Туре            |                      |                                                          |     | PSO1       |
| in SQL      | FacultyCode                                                                                                    | Varchar2        | 4                    | Not null, Primary key, Starts with 'F'                   |     | PSO2       |
|             | FacultyName                                                                                                    | Varchar2        | 15                   | Not null                                                 |     | 1.002      |
|             | DateOfJoin                                                                                                    | Date            |                      | Not null                                                 |     |            |
|             | DeptCode                                                                                                    | Varchar2        | 4                    | Must be either CSE,IT, CA, CHEM,<br>MTHS, PHYS, HUM, BBA |     |            |
|             | b. Inse<br>c. Add<br>Dep<br>d. Find<br>e. Find<br>depa<br>f. Sho<br>nam<br>g. Find<br>h. Add<br>i. Inse<br>j. Find<br>k. Find<br>and          |                 |                      |                                                          |     |            |
| Join        | Note · Tables cr                                                                                                    | eated previou   | uslv in la           | b exercises may be used if required                      | CO1 | PO1        |
| Operations  | 4.                                                                                                    | •               | •                    |                                                          | CO2 | PO2        |
| •           |                                                                                                    | 1               |                      | nsert appropriate values.                                | 02  |            |
| Cartesian   | Column                                                                                                    | Data Type       | Siz                  | e Constraints                                            |     | PO3        |
| Product,    | Name                                                                                                    | XV 1 0          |                      |                                                          |     | PO4        |
| Natural     | SubjectCode                                                                                                    | Varchar2        | 4                    | Not null, Primary key                                    |     | PO5        |
| Join, Outer | SubjectName                                                                                                    | Varchar2        | 15                   | Not null                                                 |     | PO8        |
| Join        | Faculty                                                                                                    | Varchar2        | 4                    | Foreign key references<br>FacultyCode of table FACULTY   |     | PO9        |
|             | <ul> <li>b. Find the name.</li> <li>c. Increme</li> <li>d. Find the</li> <li>e. Find the</li> <li>f. Find the</li> <li>g. Find the</li> </ul> |                 | PO10<br>PSO1<br>PSO2 |                                                          |     |            |
| Queries     |                                                                                                    | eated previou   | ısly in la           | b exercises may be used if required                      | CO1 | PO1        |
| using       | 5.<br>a. Add ext                                                                                                    | ra attribute to | the Su               | oject table - department varchar2 (4), year              | CO2 | PO2        |

| TOPIC                | LIST OF EXPERIMENTS                                                                                                    | CO  | PO/<br>PSO |
|----------------------|----------------------------------------------------------------------------------------------------|-----|------------|
| aggregate            | varchar2 (1)                                                                                                    |     | PO3        |
| functions            | b. Insert values into the fields - department, year.                                                                                           |     | PO4        |
| (count,sum,          | <ul><li>c. Find the maximum salary among the faculties.</li><li>d. Find the names of faculties who earn more than the average of all</li></ul> |     | PO5        |
|                      | faculties.                                                                                                    |     |            |
| avg,max,mi           | e. List the names of faculties of CSE department who earn more than the                                                                        |     | PO8        |
| n) and               | average salary of the department.                                                                                                    |     | PO9        |
| group by,            | <ul><li>f. Find the maximum and minimum salaries among faculties.</li><li>g. Find the second maximum salary among all faculties.</li></ul>     |     | PO10       |
| having               | h. Find the names of faculties who are not the HOD's of any department.                                                                        |     | PSO1       |
| _                    | i. Find the names of subjects for students of CSE 3 <sup>rd</sup> year.                                                                        |     | PSO2       |
|                      |                                                                                                    |     | 1502       |
| Creation             | Note : Tables created previously in lab exercises may be used if required                                                                      | C01 | PO1        |
| and                  | 6.<br>a. Name the departments having highest number of faculties and display                                                                   | CO2 | PO2        |
| Dropping<br>of Views | the names of faculties                                                                                                    |     | PO3        |
|                      | b. Create a view on the STUDENT table named V_STD selecting all the                                                                            |     | PO4        |
|                      | columns. Run the following queries on the view.                                                                                                |     |            |
|                      | <ul> <li>i. Display all data from the view.</li> <li>ii. Insert a new row into the view with the following data –</li> </ul>                   |     | PO5        |
|                      | n. Insert a new row into the view with the ronowing data                                                                                       |     | PO8        |
|                      | 012363 123011 Bishakh Salt Lake 23371987 2005 IT                                                                                               |     | PO9        |
|                      |                                                                                                    |     | PO10       |
|                      | iii. Display data from student table to verify that the row has been                                                                           |     | PSO1       |
|                      | inserted into the Table.<br>iv. Update the address of Bishakh to "SectorV" & verify the change in                                              |     | PSO2       |
|                      | the table.                                                                                                    |     | 1502       |
|                      | <ul> <li>c. Create a view on student table snamed V_STD_2 selecting the columns – RegNo, Name, Year, Deptcode.</li> </ul>                      |     |            |
|                      | i. Display data from the view.                                                                                                    |     |            |
|                      | ii. Try to insert data into table through view.                                                                                                |     |            |
|                      | iii. Update the Deptcode of 'Kamal' to 'IT' through view.                                                                                      |     |            |
|                      | iv. Delete records of students of 4 <sup>th</sup> year through view.                                                                           |     |            |
|                      | d. Create a view named V_FACULTY consisting of columns                                                                                         |     |            |
|                      | FacultyName, DeptCode from FACULTY table and HOD from                                                                                          |     |            |
|                      | Department table.                                                                                                    |     |            |
|                      | i. Display data from V_FACULTY                                                                                                    |     |            |
|                      | ii. Try to insert a new row into this view V_FACULTY.                                                                                          |     |            |
|                      | iii. Try to update the DeptCode of a CSE faculty to IT.                                                                                        |     |            |
| Nested<br>Queries    | Note : Tables created previously in lab exercises may be used if required 7.                                                                   | CO3 | PO1        |
| using any,           | 7.<br>Considering -                                                                                                    |     | PO2        |
| all in, exist,       | Branch Schema <branch-name, assets="" branch-city,=""></branch-name,>                                                                          |     | PO3        |

| TOPIC                               |                                             | LIST OF EXPERIMENTS |                                 |    |      |  |  |
|-------------------------------------|---------------------------------------------|---------------------|---------------------------------|----|------|--|--|
| not exists,<br>unique,<br>intersect | Customer Sch<br>Loan Schema<br>Borrower Sch |                     | PSO           PO4           PO5 |    |      |  |  |
| constraints                         | Account Sche<br>Depositor Sch               |                     | PO8<br>PO9                      |    |      |  |  |
|                                     | BRANCH TABLE                                |                     | PO10                            |    |      |  |  |
|                                     | Branch Name                                 | Branch City         | Assets                          | וך | PSO1 |  |  |
|                                     | Brighton                                    | Brooklyn            | 7100000                         |    | PSO2 |  |  |
|                                     | Downtown                                    | Brooklyn            | 9000000                         |    |      |  |  |
|                                     | Mianus                                      | Horseneck           | 400000                          |    |      |  |  |
|                                     | North Town                                  | Rye                 | 3700000                         |    |      |  |  |
|                                     | Perryridge                                  | Horseneck           | 1700000                         |    |      |  |  |
|                                     | Pownal                                      | Bennington          | 300000                          |    |      |  |  |
|                                     | Redwood                                     | Palo Alto           | 2100000                         |    |      |  |  |
|                                     | Round Hill                                  | Horseneck           | 800000                          |    |      |  |  |
|                                     | Adams<br>Brooks                             | Spring<br>Senator   | Pittsfield<br>Brooklyn          | -  |      |  |  |
|                                     | Customer Name                               | Customer            | 5                               | -  |      |  |  |
|                                     | Brooks                                      | Senator             | Brooklyn                        |    |      |  |  |
|                                     | Curry                                       | North               | Rye                             | 1  |      |  |  |
|                                     | Glenn                                       | Sand Hill           | Woodside                        |    |      |  |  |
|                                     | Green                                       | Walnut              | Stamford                        |    |      |  |  |
|                                     | Hayes                                       | Main                | Harrison                        |    |      |  |  |
|                                     | Johnson                                     | Alma                | Palo Alto                       |    |      |  |  |
|                                     | Jones                                       | Main                | Harrison                        |    |      |  |  |
|                                     | Lindsay                                     | Park                | Pittsfield                      | ]  |      |  |  |
|                                     | Smith                                       | North               | Rye                             |    |      |  |  |
|                                     | Turner                                      | Putnam              | Stamford                        |    |      |  |  |
|                                     | Williams                                    | Nassau              | Princeton                       |    |      |  |  |
|                                     | BORROWER TABL                               | E                   |                                 |    |      |  |  |
|                                     | Customer Name                               |                     | Loan Number                     | ]  |      |  |  |
|                                     | Adams                                       |                     | 1-16                            |    |      |  |  |
|                                     | Curry                                       |                     | L-93                            |    |      |  |  |
|                                     | Hayes                                       |                     | L-15                            | ]  |      |  |  |
|                                     | Jackson                                     |                     | L-14                            | 11 |      |  |  |
|                                     | Jones                                       |                     | L-17                            | 11 |      |  |  |
|                                     | Smith                                       |                     | L-11                            | 11 |      |  |  |

| TOPIC    | LI                                                                                                    | ENTS                                                                                                    | СО                                                                                                    | PO/<br>PSO |     |
|----------|----------------------------------------------------------------------------------------------------|----------------------------------------------------------------------------------------------------|----------------------------------------------------------------------------------------------------|------------|-----|
|          | Smith                                                                                                    | L-23                                                                                                    |                                                                                                    |            |     |
|          | Williams                                                                                                    | L-17                                                                                                    |                                                                                                    |            |     |
|          | ACCOUNT TABLE                                                                                                    |                                                                                                    |                                                                                                    |            |     |
|          | Account Number                                                                                                    |                                                                                                    |                                                                                                    |            |     |
|          | A-101                                                                                                    | Downtown                                                                                                    | 500                                                                                                    |            |     |
|          | A-102                                                                                                    | Perryridge                                                                                                    | 400                                                                                                    |            |     |
|          | A-201                                                                                                    | Brighton                                                                                                    | 900                                                                                                    |            |     |
|          | A-215                                                                                                    | Mianus                                                                                                    | 700                                                                                                    |            |     |
|          | A-217                                                                                                    | Brighton                                                                                                    | 750                                                                                                    |            |     |
|          |                                                                                                    | Redwood                                                                                                    | 700                                                                                                    |            |     |
|          | A-305                                                                                                    | Round Hill                                                                                                    | 350                                                                                                    |            |     |
|          | <ul> <li>with duplicates.</li> <li>c. To find all customer<br/>without duplicates.</li> <li>d. To find all customer<br/>with duplicates.</li> <li>e. To find all customer<br/>without duplicates.</li> <li>f. To find all customer<br/>with duplicates.</li> <li>g. Find the number of<br/>balance is more that</li> <li>h. Find all customers v<br/>Perryridge branch.</li> <li>i. Find the names of a<br/>each branch located</li> <li>j. Find all customers v<br/>Brooklyn.</li> <li>k. Find all customers v<br/>branch.</li> <li>l. Find all customers v<br/>branch.</li> <li>m. Find the all customers v</li> </ul> | rs having both a loan<br>rs having a loan, an<br>rs who have an acco<br>rs who have an acco<br>depositors for each<br>n Rs 1200.<br>who have both an ac<br>ll branches that have<br>in Brooklyn.<br>who have an account<br>who have at most on<br>who have at least tw<br>ers who have an account | account or both at the bank,<br>an and an account at the bank,<br>account or both at the bank,<br>unt but no loan at the bank,<br>unt but no loan at the bank,<br>branch where average account<br>count and a loan at the<br>e assets greater than that of<br>at at all the branches located in<br>e account at the Perryridge<br>o accounts at the Perryridge<br>bunt but no loan at the bank.<br>an account or a loan (but not |            |     |
| DDL DCL  | Note : Tables created previo                                                                                                    | ously in lab exercise                                                                                                    | s may be used if required                                                                                                    | CO3        | PO1 |
| TCL      | 8.<br>Consider the following table                                                                                                    |                                                                                                    | EMENTON & GENINI AVERON                                                                                                    |            | PO2 |
| Commands | Consider the following table<br>Their schemas are as follow                                                                                                    |                                                                                                    | PO3                                                                                                    |            |     |
|          | Departments ( dept _n                                                                                                    |                                                                                                    | t location):                                                                                                    |            | 105 |

| TOPIC           | LIST OF EXPERIMENTS                                                                                                    | СО  | PO/<br>PSO   |
|-----------------|----------------------------------------------------------------------------------------------------|-----|--------------|
|                 | Employees ( emp_id , emp_name , emp_salary );                                                                                                    |     | PO4          |
|                 | a. Develop a query to grant all privileges of employees table into                                                                                                    |     | PO5<br>PO8   |
|                 | <ul><li>departments table</li><li>b. Develop a query to grant some privileges of employees table into</li></ul>                                                                                                    |     | PO8<br>PO9   |
|                 | <ul><li>departments table</li><li>c. Develop a query to revoke all privileges of employees table from</li></ul>                                                                                                    |     | PO10         |
|                 | <ul><li>departments table</li><li>d. Develop a query to revoke some privileges of employees table from</li></ul>                                                                                                    |     | PSO1         |
|                 | <ul><li>departments table</li><li>e. Write a query to implement the save point</li><li>f. Write a query to implement the rollback</li><li>g. Write a query to implement the commit</li></ul>                                                                                                    |     | PSO2         |
| PL/Sql          | 9.                                                                                                    | CO4 | PO1          |
| Basic           | a. Write a PL/SQL code, EX_INVNO.SQL, block for inverting a number using all forms of loops.                                                                                                    |     | PO2          |
|                 | <ul> <li>b. Write a PL/SQL code, EX_SUMNO.SQL that prints the sum of 'n' natural numbers.</li> </ul>                                                                                                    |     | PO3          |
|                 | c. Write a PL/SQL program to print all the prime numbers between 100                                                                                                    |     | PO4          |
|                 | and 400<br>d. Write a PL/SQL program to print n terms of fibonacci series.                                                                                                    |     | PO5          |
|                 | e. Write a PL/SQL program to calculate HCF of two numbers.                                                                                                    |     | PO8          |
|                 | f. Write a PL/SQL code, EX_AREA.SQL, of block to calculate the area of the circle for the values of radius varying from 3 to 7. Store the                                                                                                    |     | PO9          |
|                 | radius and the corresponding values of calculated area in the table                                                                                                    |     | PO10         |
|                 | AREA_VALUES.                                                                                                    |     | PSO1<br>PSO2 |
| Procedures      | 10.                                                                                                    | CO4 | PO1          |
| and cursors     | a. Create a PL/SQL program using cursors, to retrieve first tuple from the                                                                                                    | CO5 | PO2          |
| using<br>PL/SQL | <ul><li>department relation.</li><li>b. (use table dept(dno, dname, loc))</li></ul>                                                                                                    | 000 | PO3          |
| I L/SQL         | c. Create a PL/SQL program using cursors, to retrieve each tuple from                                                                                                    |     | PO4          |
|                 | <ul><li>the department relation.</li><li>d. (use table dept(dno, dname, loc))</li></ul>                                                                                                    |     | PO5          |
|                 | e. Create a PL/SQL program using cursors, to display the number, name,                                                                                                    |     | PO8          |
|                 | salary of the three highest paid employees.<br>f. (use table emp(empno, ename,sal))                                                                                                    |     | PO9          |
|                 | g. Create a PL/SQL program using cursors, to delete the employees                                                                                                    |     | PO10         |
|                 | <ul><li>whose salary is more than 3000.</li><li>h. Create a PL/SQL program using cursors, to update the salary of each</li></ul>                                                                                                    |     | PSO1         |
|                 | <ul> <li>employee by the avg salary if their salary is less than avg salary.</li> <li>i. Create a PL/SQL program using cursors, to insert into a table,<br/>NEWEMP, the record of ALL MANAGERS. Also DISPLAY on the<br/>screen the NO, NAME, JOIN_DATE. Handle any user defined<br/>exceptions.</li> </ul> |     | PSO2         |
|                 | j. (use table emp(emp_no, emp_name, join_date, desig))                                                                                                    |     |              |

| TOPIC                               | LIST OF EXPERIMENTS                                                                                                    | CO  | PO/<br>PSO                                                            |
|-------------------------------------|----------------------------------------------------------------------------------------------------|-----|-----------------------------------------------------------------------|
|                                     |                                                                                                    | 150 |                                                                       |
| Creation<br>and usage<br>of trigger | <ul> <li>Note : Tables created previously in lab exercises may be used if required<br/>11.</li> <li>Considering -<br/>Empa Schema<id age,="" dname,="" expence,<br="" income,="" name,="" number,="">savings&gt;<br/>Emp Schema<institute employee="" id,="" name,="" salary=""><br/>Sal <institute employee,="" name,="" salary="" total=""></institute></institute></id></li> <li>a. For every insert or delete or update in Empa table create trigger to<br/>display the message TABLE IS INSERTED or TABLE IS DELETED<br/>or TABLE IS UPDATED</li> <li>b. Define trigger to force all department names to uppercase.</li> <li>c. Create a Trigger to check the age valid or not using message after<br/>every insert or delete or update in Trig table</li> <li>d. Create a Trigger to check the age valid and Raise appropriate error<br/>code and error message.</li> <li>e. A trigger restricting updates that allows changes to Empa records only<br/>on Mondays through Fridays, and only during the hours of 8:00am to<br/>5:00pm.</li> <li>f. Create a Trigger for Emp table it will update another table Sal while<br/>inserting values.</li> </ul> | CO5 | PO1<br>PO2<br>PO3<br>PO4<br>PO5<br>PO8<br>PO9<br>PO10<br>PSO1<br>PSO2 |